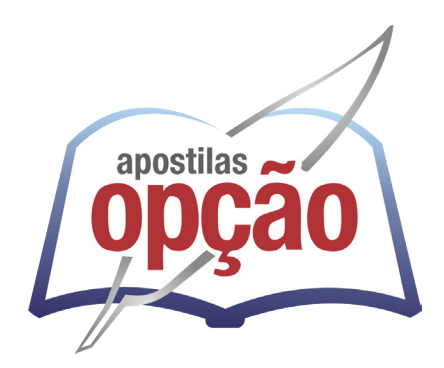

CÓD: OP-094JL-24 7908403558377

# PIRAPETINGA-MG PREFEITURA MUNICIPAL DE PIRAPETINGA - MINAS GERAIS - MG

# Auxiliar Administrativo/Escriturário

**EDITAL DE CONCURSO PÚBLICO Nº 01/2024** 

ÍNDICE

# *Português*

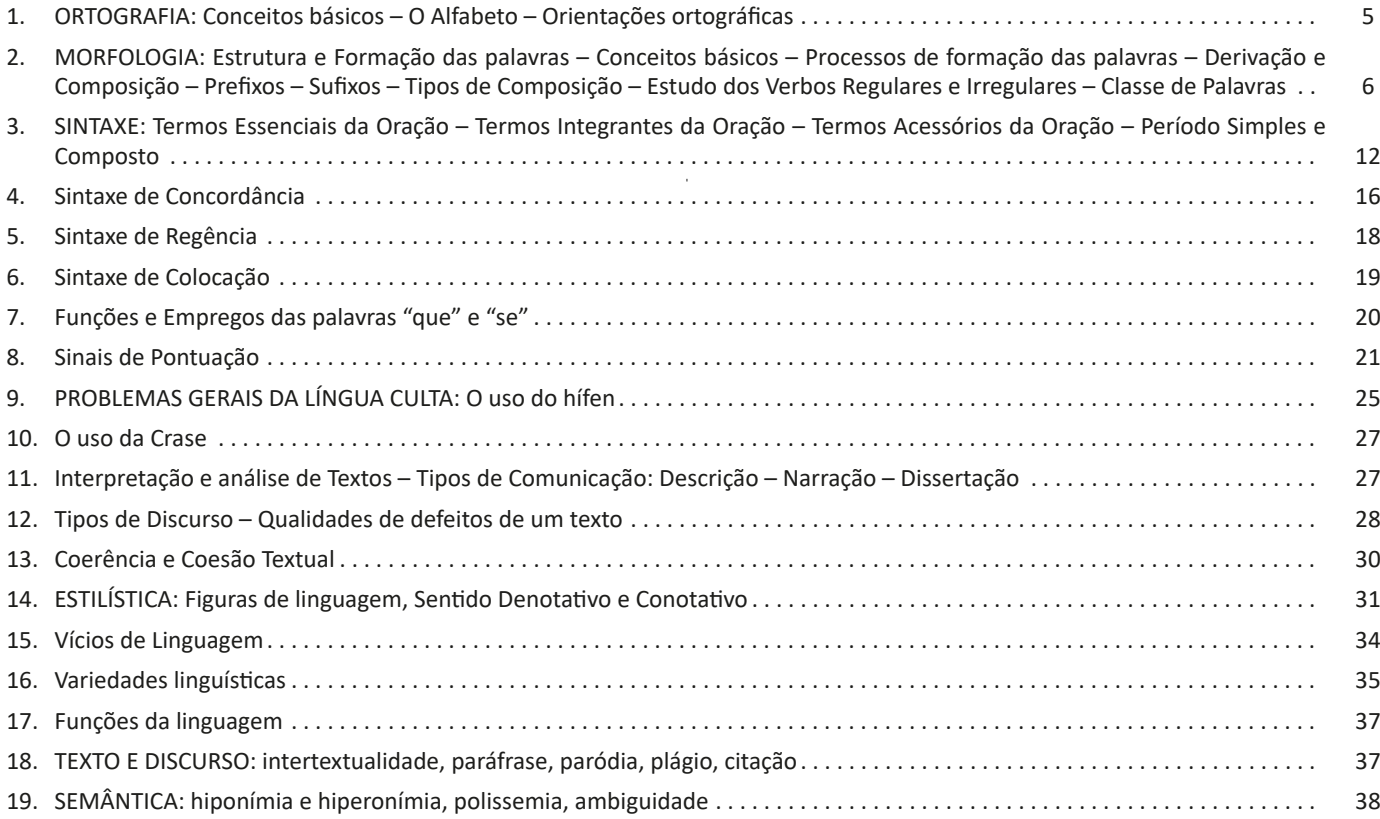

# *Matemática*

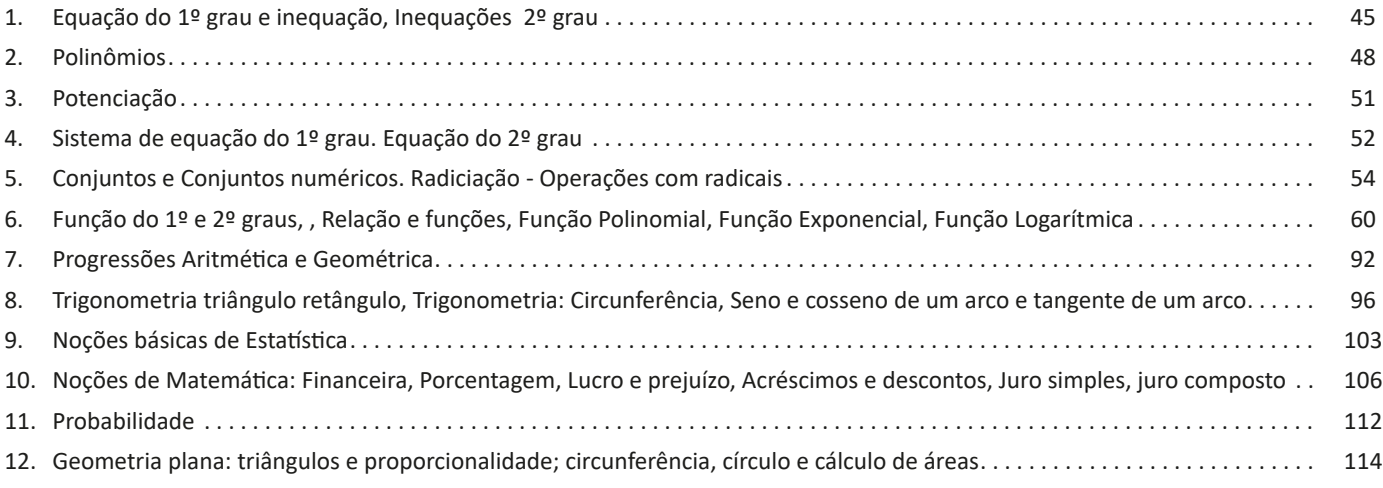

# *Conhecimentos Gerais*

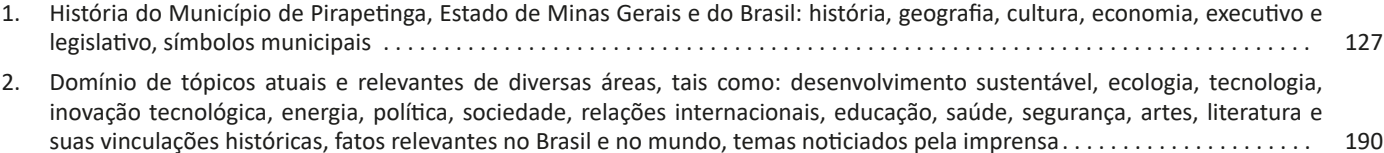

# *Conhecimentos Específicos Auxiliar Administrativo/Escriturário*

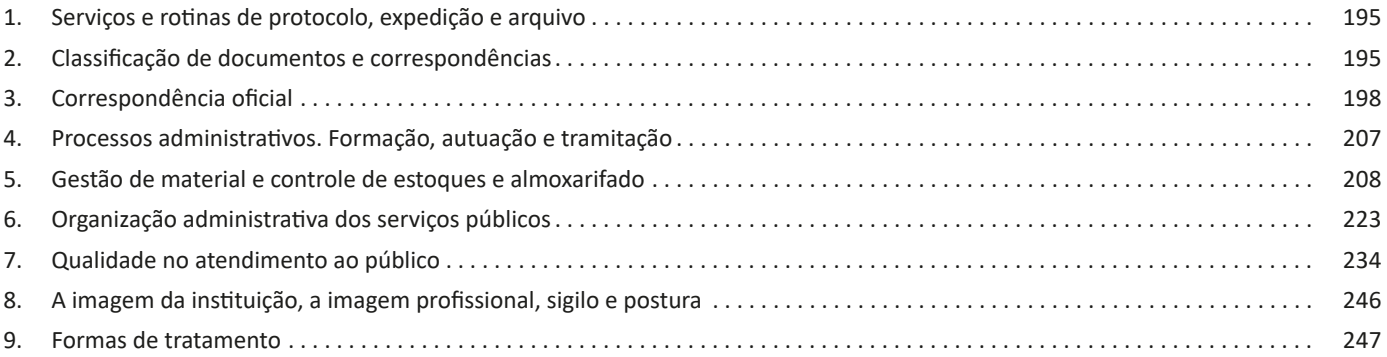

# *Conhecimentos Específicos - Informática*

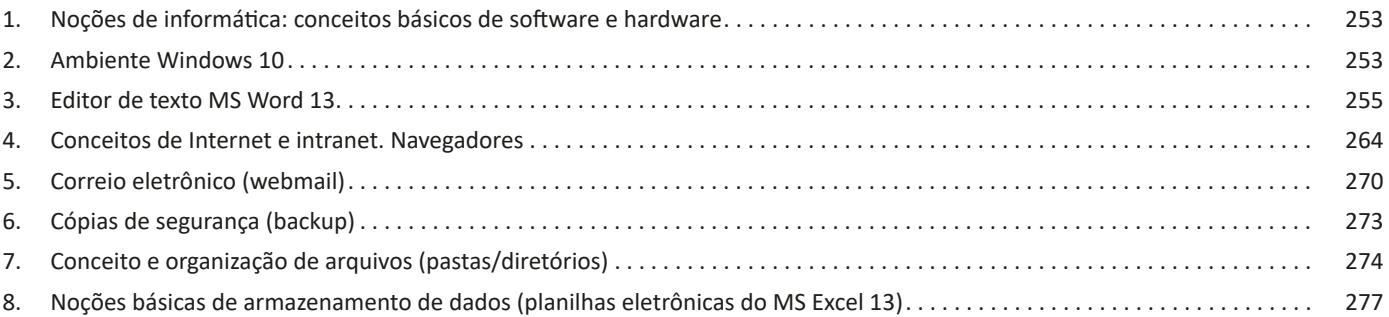

# **PORTUGUÊS**

# **ORTOGRAFIA: CONCEITOS BÁSICOS – O ALFABETO – ORIENTAÇÕES ORTOGRÁFICAS**

A ortografia oficial diz respeito às regras gramaticais referentes à escrita correta das palavras. Para melhor entendê-las, é preciso analisar caso a caso. Lembre-se de que a melhor maneira de memorizar a ortografia correta de uma língua é por meio da leitura, que também faz aumentar o vocabulário do leitor.

Neste capítulo serão abordadas regras para dúvidas frequentes entre os falantes do português. No entanto, é importante ressaltar que existem inúmeras exceções para essas regras, portanto, fique atento!

#### **Alfabeto**

O primeiro passo para compreender a ortografia oficial é conhecer o alfabeto (os sinais gráficos e seus sons). No português, o alfabeto se constitui 26 letras, divididas entre **vogais** (a, e, i, o, u) e **consoantes** (restante das letras).

Com o Novo Acordo Ortográfico, as consoantes **K**, **W** e **Y** foram reintroduzidas ao alfabeto oficial da língua portuguesa, de modo que elas são usadas apenas em duas ocorrências: **transcrição de nomes próprios** e **abreviaturas e símbolos de uso internacional**.

#### **Uso do "X"**

Algumas dicas são relevantes para saber o momento de usar o X no lugar do CH:

- Depois das sílabas iniciais "me" e "en" (ex: mexerica; enxergar)
- Depois de ditongos (ex: caixa)
- Palavras de origem indígena ou africana (ex: abacaxi; orixá)

# **Uso do "S" ou "Z"**

Algumas regras do uso do "S" com som de "Z" podem ser observadas:

- Depois de ditongos (ex: coisa)
- Em palavras derivadas cuja palavra primitiva já se usa o "S" (ex: casa > casinha)
- Nos sufixos "ês" e "esa", ao indicarem nacionalidade, título ou origem. (ex: portuguesa)
- Nos sufixos formadores de adjetivos "ense", "oso" e "osa" (ex: populoso)

# **Uso do "S", "SS", "Ç"**

- "S" costuma aparecer entre uma vogal e uma consoante (ex: diversão)
- "SS" costuma aparecer entre duas vogais (ex: processo)
- "Ç" costuma aparecer em palavras estrangeiras que passaram pelo processo de aportuguesamento (ex: muçarela)

# **Os diferentes porquês**

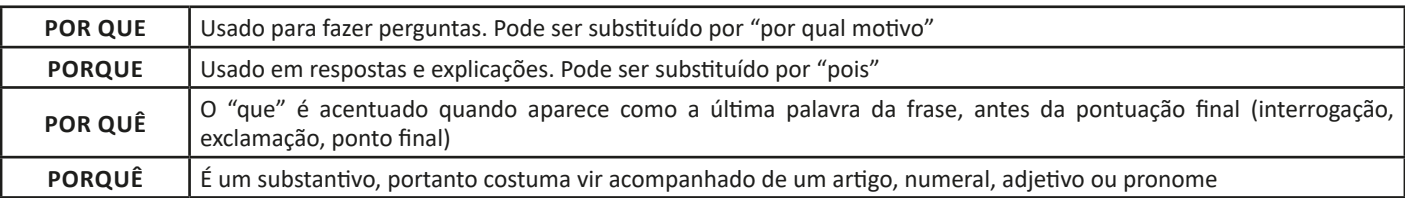

# **Parônimos e homônimos**

As palavras **parônimas** são aquelas que possuem grafia e pronúncia semelhantes, porém com significados distintos.

**Ex**: *cumprimento* (saudação) X *comprimento* (extensão); *tráfego* (trânsito) X *tráfico* (comércio ilegal).

Já as palavras **homônimas** são aquelas que possuem a mesma grafia e pronúncia, porém têm significados diferentes. **Ex**: *rio* (verbo "rir") X *rio* (curso d'água); *manga* (blusa) X *manga* (fruta).

# **MORFOLOGIA: ESTRUTURA E FORMAÇÃO DAS PALAVRAS – CONCEITOS BÁSICOS – PROCESSOS DE FORMAÇÃO DAS PA-LAVRAS – DERIVAÇÃO E COMPOSIÇÃO – PREFIXOS – SUFIXOS – TIPOS DE COMPOSIÇÃO – ESTUDO DOS VERBOS REGU-LARES E IRREGULARES – CLASSE DE PALAVRAS**

Para entender sobre a estrutura das funções sintáticas, é preciso conhecer as classes de palavras, também conhecidas por classes morfológicas. A gramática tradicional pressupõe 10 classes gramaticais de palavras, sendo elas: adjetivo, advérbio, artigo, conjunção, interjeição, numeral, pronome, preposição, substantivo e verbo.

Veja, a seguir, as características principais de cada uma delas.

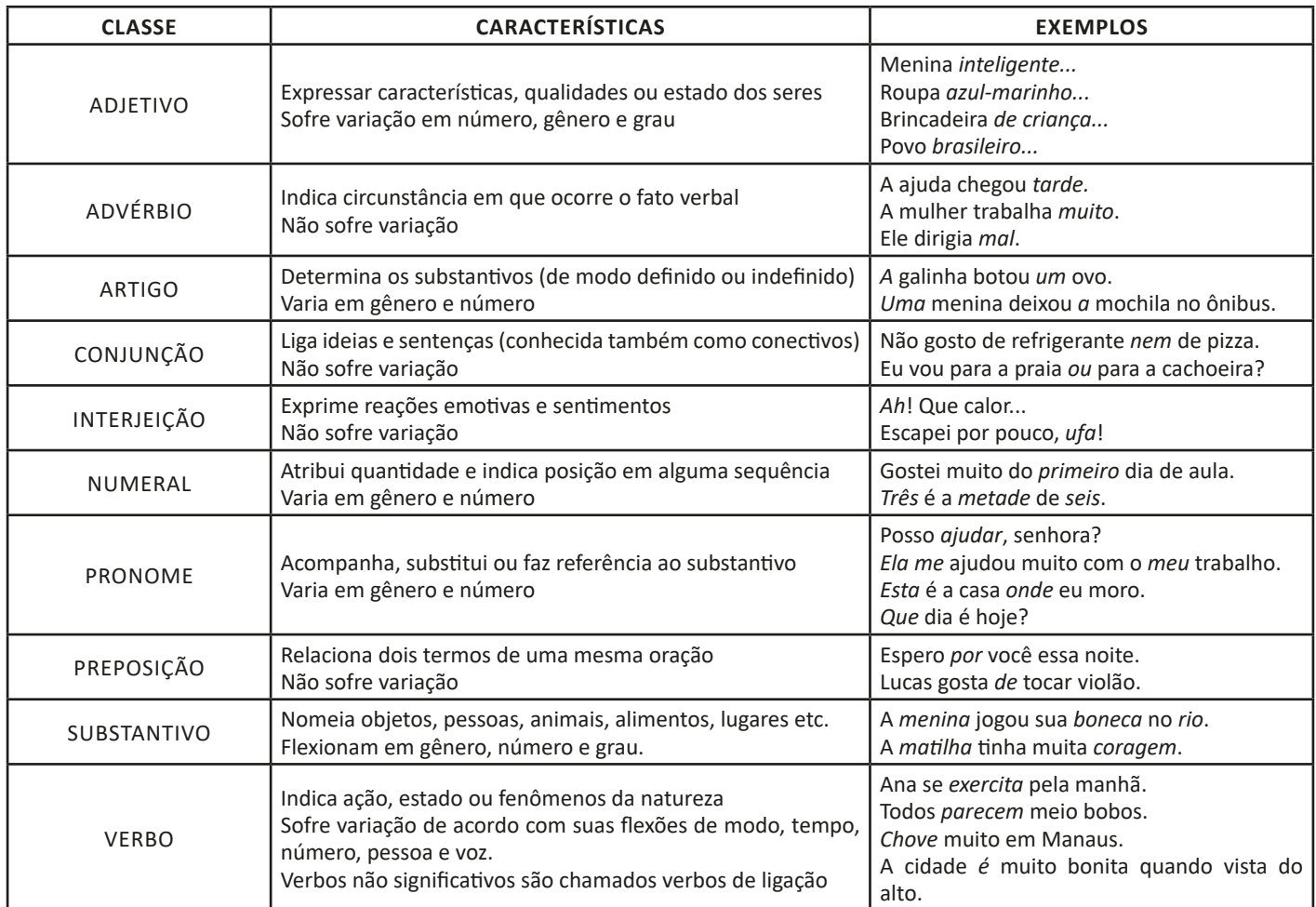

#### **Substantivo**

#### **Tipos de substantivos**

Os substantivos podem ter diferentes classificações, de acordo com os conceitos apresentados abaixo:

• Comum: usado para nomear seres e objetos generalizados. *Ex: mulher; gato; cidade...*

• Próprio: geralmente escrito com letra maiúscula, serve para especificar e particularizar. *Ex: Maria; Garfield; Belo Horizonte...*

• Coletivo: é um nome no singular que expressa ideia de plural, para designar grupos e conjuntos de seres ou objetos de uma mesma espécie. *Ex: matilha; enxame; cardume...*

• Concreto: nomeia algo que existe de modo independente de outro ser (objetos, pessoas, animais, lugares etc.). *Ex: menina; cachorro; praça...*

• **Abstrato:** depende de um ser concreto para existir, designando sentimentos, estados, qualidades, ações etc. *Ex: saudade; sede; imaginação...*

6

• **Primitivo:** substantivo que dá origem a outras palavras. *Ex: livro; água; noite...*

• **Derivado:** formado a partir de outra(s) palavra(s). *Ex: pedreiro; livraria; noturno...*

• **Simples:** nomes formados por apenas uma palavra (um radical). *Ex: casa; pessoa; cheiro...*

• **Composto:** nomes formados por mais de uma palavra (mais de um radical). *Ex: passatempo; guarda-roupa; girassol...*

#### **Flexão de gênero**

Na língua portuguesa, todo substantivo é flexionado em um dos dois gêneros possíveis: **feminino** e **masculino**.

O **substantivo biforme** é aquele que flexiona entre masculino e feminino, mudando a desinência de gênero, isto é, geralmente o final da palavra sendo **-o** ou **-a**, respectivamente (*Ex: menino / menina)*. Há, ainda, os que se diferenciam por meio da pronúncia / acentuação (*Ex: avô / avó)*, e aqueles em que há ausência ou presença de desinência (*Ex: irmão / irmã; cantor / cantora)*.

O **substantivo uniforme** é aquele que possui apenas uma forma, independente do gênero, podendo ser diferenciados quanto ao gênero a partir da flexão de gênero no artigo ou adjetivo que o acompanha (*Ex: a cadeira / o poste)*. Pode ser classificado em **epiceno** (refere-se aos animais), **sobrecomum** (refere-se a pessoas) e **comum de dois gêneros** (identificado por meio do artigo).

É preciso ficar atento à **mudança semântica** que ocorre com alguns substantivos quando usados no masculino ou no feminino, trazendo alguma especificidade em relação a ele. No exemplo *o fruto* X *a fruta* temos significados diferentes: o primeiro diz respeito ao órgão que protege a semente dos alimentos, enquanto o segundo é o termo popular para um tipo específico de fruto.

#### **Flexão de número**

No português, é possível que o substantivo esteja no **singular**, usado para designar apenas uma única coisa, pessoa, lugar (*Ex: bola; escada; casa)* ou no **plural**, usado para designar maiores quantidades (*Ex: bolas; escadas; casas*) — sendo este último representado, geralmente, com o acréscimo da letra **S** ao final da palavra.

Há, também, casos em que o substantivo não se altera, de modo que o plural ou singular devem estar marcados a partir do contexto, pelo uso do artigo adequado (*Ex: o lápis / os lápis)*.

#### **Variação de grau**

Usada para marcar diferença na grandeza de um determinado substantivo, a variação de grau pode ser classificada em **aumentativo** e **diminutivo**.

Quando acompanhados de um substantivo que indica grandeza ou pequenez, é considerado **analítico** (*Ex: menino grande / menino pequeno)*.

Quando acrescentados sufixos indicadores de aumento ou diminuição, é considerado **sintético** (*Ex: meninão / menininho*).

#### **Novo Acordo Ortográfico**

De acordo com o Novo Acordo Ortográfico da Língua Portuguesa, as **letras maiúsculas** devem ser usadas em nomes próprios de pessoas, lugares (cidades, estados, países, rios), animais, acidentes geográficos, instituições, entidades, nomes astronômicos, de festas e festividades, em títulos de periódicos e em siglas, símbolos ou abreviaturas.

Já as **letras minúsculas** podem ser usadas em dias de semana, meses, estações do ano e em pontos cardeais.

Existem, ainda, casos em que o **uso de maiúscula ou minúscula é facultativo**, como em título de livros, nomes de áreas do saber, disciplinas e matérias, palavras ligadas a alguma religião e em palavras de categorização.

#### **Adjetivo**

Os adjetivos podem ser simples (*vermelho*) ou compostos *(mal-educado)*; primitivos (*alegre)* ou derivados (*tristonho)*. Eles podem flexionar entre o feminino (*estudiosa*) e o masculino (*engraçado)*, e o singular (*bonito*) e o plural (*bonitos).*

Há, também, os adjetivos pátrios ou gentílicos, sendo aqueles que indicam o local de origem de uma pessoa, ou seja, sua nacionalidade (*brasileiro; mineiro).*

É possível, ainda, que existam locuções adjetivas, isto é, conjunto de duas ou mais palavras usadas para caracterizar o substantivo. São formadas, em sua maioria, pela preposição *DE* + substantivo:

- *de criança* = infantil
- *de mãe =* maternal
- *de cabelo =* capilar

#### **Variação de grau**

Os adjetivos podem se encontrar em grau normal (sem ênfases), ou com intensidade, classificando-se entre comparativo e superlativo. • Normal: A Bruna é inteligente.

- Comparativo de superioridade: A Bruna é *mais* inteligente *que* o Lucas.
- Comparativo de inferioridade: O Gustavo é *menos* inteligente *que* a Bruna.
- Comparativo de igualdade: A Bruna é *tão* inteligente *quanto* a Maria.
- Superlativo relativo de superioridade: A Bruna é *a mais* inteligente da turma.
- Superlativo relativo de inferioridade: O Gustavo é *o menos* inteligente da turma.
- Superlativo absoluto analítico: A Bruna é *muito inteligente*.
- Superlativo absoluto sintético: A Bruna é *inteligentíssima*.

#### **Adjetivos de relação**

São chamados adjetivos de relação aqueles que não podem sofrer variação de grau, uma vez que possui valor semântico objetivo, isto é, não depende de uma impressão pessoal (subjetiva). Além disso, eles aparecem após o substantivo, sendo formados por sufixação de um substantivo (*Ex: vinho do Chile = vinho chileno*).

#### **Advérbio**

Os advérbios são palavras que modificam um verbo, um adjetivo ou um outro advérbio. Eles se classificam de acordo com a tabela abaixo:

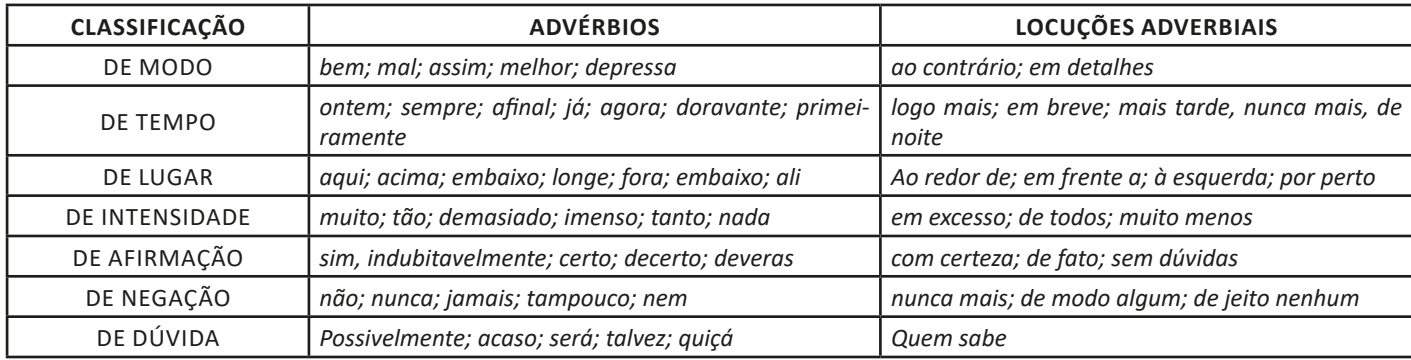

#### **Advérbios interrogativos**

São os advérbios ou locuções adverbiais utilizadas para introduzir perguntas, podendo expressar circunstâncias de:

- Lugar: *onde, aonde, de onde*
- Tempo: *quando*
- Modo: *como*
- Causa: *por que, por quê*

#### **Grau do advérbio**

Os advérbios podem ser comparativos ou superlativos.

- Comparativo de igualdade: *tão/tanto +* advérbio + *quanto*
- Comparativo de superioridade: *mais +* advérbio + *(do) que*
- Comparativo de inferioridade: *menos +* advérbio + *(do) que*
- Superlativo analítico: *muito cedo*
- Superlativo sintético: *cedíssimo*

#### **Curiosidades**

Na **linguagem coloquial**, algumas variações do superlativo são aceitas, como o diminutivo (*cedinho*), o aumentativo (*cedão)* e o uso de alguns prefixos *(supercedo*).

Existem advérbios que exprimem ideia de **exclusão** *(somente; salvo; exclusivamente; apenas)*, **inclusão** *(também; ainda; mesmo)* e **ordem** *(ultimamente; depois*; *primeiramente*).

Alguns advérbios, além de algumas preposições, aparecem sendo usados como uma **palavra denotativa**, acrescentando um sentido próprio ao enunciado, podendo ser elas de **inclusão** (*até, mesmo, inclusive*); de **exclusão** (*apenas, senão, salvo*); de **designação** (*eis)*; de **realce** (*cá, lá, só, é que);* de **retificação** (*aliás, ou melhor, isto é)* e de **situação** (*afinal, agora, então, e aí)*.

#### **Pronomes**

Os pronomes são palavras que fazem referência aos nomes, isto é, aos substantivos. Assim, dependendo de sua função no enunciado, ele pode ser classificado da seguinte maneira:

- Pronomes pessoais: indicam as 3 pessoas do discurso, e podem ser retos (*eu, tu, ele...*) ou oblíquos (*mim, me, te, nos, si...).*
- Pronomes possessivos: indicam posse (*meu, minha, sua, teu, nossos...)*
- Pronomes demonstrativos: indicam localização de seres no tempo ou no espaço. *(este, isso, essa, aquela, aquilo...)*
- Pronomes interrogativos: auxiliam na formação de questionamentos *(qual, quem, onde, quando, que, quantas...)*
- Pronomes relativos: retomam o substantivo, substituindo-o na oração seguinte (*que, quem, onde, cujo, o qual...)*
- Pronomes indefinidos: substituem o substantivo de maneira imprecisa (*alguma, nenhum, certa, vários, qualquer...)*
- Pronomes de tratamento: empregados, geralmente, em situações formais (*senhor, Vossa Majestade, Vossa Excelência, você...)*

# **Colocação pronominal**

Diz respeito ao conjunto de regras que indicam a posição do pronome oblíquo átono (*me, te, se, nos, vos, lhe, lhes, o, a, os, as, lo, la, no, na...)* em relação ao verbo, podendo haver próclise (antes do verbo), ênclise (depois do verbo) ou mesóclise (no meio do verbo).

Veja, então, quais as principais situações para cada um deles:

• Próclise: expressões negativas; conjunções subordinativas; advérbios sem vírgula; pronomes indefinidos, relativos ou demonstrativos; frases exclamativas ou que exprimem desejo; verbos no gerúndio antecedidos por "em".

8

*Nada me faria mais feliz.*

# **MATEMÁTICA**

# **EQUAÇÃO DO 1º GRAU E INEQUAÇÃO, INEQUAÇÕES 2º GRAU**

Equação é toda sentença matemática aberta que exprime uma relação de igualdade e uma incógnita ou variável (x, y, z,...).

#### **Equação do 1º grau**

As equações do primeiro grau são aquelas que podem ser representadas sob a forma **ax + b = 0**, em que **a** e **b** são constantes reais, com a diferente de 0, e x é a variável. A resolução desse tipo de equação é fundamentada nas propriedades da igualdade descritas a seguir.

Adicionando um mesmo número a ambos os membros de uma equação, ou subtraindo um mesmo número de ambos os membros, a igualdade se mantém.

Dividindo ou multiplicando ambos os membros de uma equação por um mesmo número não-nulo, a igualdade se mantém.

#### **• Membros de uma equação**

Numa equação a expressão situada à esquerda da igualdade é chamada de 1º membro da equação, e a expressão situada à direita da igualdade, de 2º membro da equação.

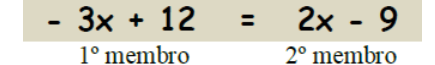

#### **• Resolução de uma equação**

Colocamos no primeiro membro os termos que apresentam variável, e no segundo membro os termos que não apresentam variável. Os termos que mudam de membro têm os sinais trocados.

 $5x - 8 = 12 + x$  $5x - x = 12 + 8$  $4x = 20$  $X = 20/4$  $X = 5$ 

Ao substituirmos o valor encontrado de x na equação obtemos o seguinte:

 $5x - 8 = 12 + x$  $5.5 - 8 = 12 + 5$  $25 - 8 = 17$  $17 = 17 (V)$ 

Quando se passa de um membro para o outro se usa a operação inversa, ou seja, o que está multiplicando passa dividindo e o que está dividindo passa multiplicando. O que está adicionando passa subtraindo e o que está subtraindo passa adicionando.

#### **Exemplo:**

**(PRODAM/AM – AUXILIAR DE MOTORISTA – FUNCAB)** Um grupo formado por 16 motoristas organizou um churrasco para suas famílias. Na semana do evento, seis deles desistiram de participar. Para manter o churrasco, cada um dos motoristas restantes pagou R\$ 57,00 a mais.

O valor total pago por eles, pelo churrasco, foi:

(A) R\$ 570,00 (B) R\$ 980,50 (C) R\$ 1.350,00 (D) R\$ 1.480,00 (E) R\$ 1.520,00

#### **Resolução:**

Vamos chamar de ( *x* ) o valor para cada motorista. Assim:  $16$ .  $x = \text{Total}$ Total =  $10$ . (x + 57) (pois 6 desistiram) Combinando as duas equações, temos:  $16.x = 10.x + 570$  $16.x - 10.x = 570$  $6.x = 570$  $x = 570 / 6$  $x = 95$ O valor total é: 16 . 95 = R\$ 1520,00. **Resposta: E**

# **Equação do 2º grau**

As equações do segundo grau são aquelas que podem ser representadas sob a forma **ax² + bx +c = 0**, em que **a, b** e **c** são constantes reais, com **a** diferente de 0, e x é a variável.

#### **• Equação completa e incompleta**

**1)** Quando *b* ≠ 0 e *c* ≠ 0, a equação do 2º grau se diz **completa**. Ex.:  $x^2 - 7x + 11 = 0 = 0$  é uma equação completa (a = 1, b = -7,  $c = 11$ ).

**2)** Quando *b* = 0 ou *c* = 0 ou *b* = *c* = 0, a equação do 2º grau se diz **incompleta**.

Exs.:

 $x^2 - 81 = 0$  é uma equação incompleta (b=0).  $x^2$  +6x = 0 é uma equação incompleta (c = 0).

 $2x^2 = 0$  é uma equação incompleta (b = c = 0).

#### **• Resolução da equação**

**1º)** A equação é da forma **ax<sup>2</sup> + bx = 0 (incompleta)**  $x^2 - 16x = 0$  • colocamos x em evidência  $x \cdot (x - 16) = 0$ ,  $x = 0$  $x - 16 = 0$  $x = 16$ Logo, S = {0, 16} e os números 0 e 16 são as raízes da equação.

**2º)** A equação é da forma **ax<sup>2</sup> + c = 0 (incompleta)** x2 – 49= 0 • Fatoramos o primeiro membro, que é uma diferença de dois quadrados.

 $(x + 7) \cdot (x - 7) = 0,$ 

$$
x + 7 = 0
$$
  
 $x = -7$   
 $x = 7$   
 $x = 7$ 

ou

 $x^2 - 49 = 0$  $x^2 = 49$  $x^2 = 49$ x = 7, (aplicando a segunda propriedade). Logo,  $S = \{-7, 7\}$ .

**3º)** A equação é da forma **ax² + bx + c = 0 (completa)** Para resolvê-la usaremos a formula de Bháskara.

$$
ax^2 + bx + c = 0 \Rightarrow x = \frac{-b \pm \sqrt{\Delta}}{2a}
$$
 *onde*  $\Delta = b^2 - 4ac$ 

Conforme o valor do discriminante Δ existem três possibilidades quanto á natureza da equação dada.

 $\Delta > 0 \rightarrow$  Existem duas raizes reais e desiguais  $\Delta = 0 \rightarrow$  Existem duas raizes reais eiguais  $\Delta$  < 0  $\rightarrow$  Existem duas raizes complexas da forma  $\alpha \pm \beta \sqrt{-1}$ 

Quando ocorre a última possibilidade é costume dizer-se que não existem raízes reais, pois, de fato, elas não são reais já que não existe, no conjunto dos números reais, √a quando a < 0.

# **• Relações entre raízes e coeficientes**

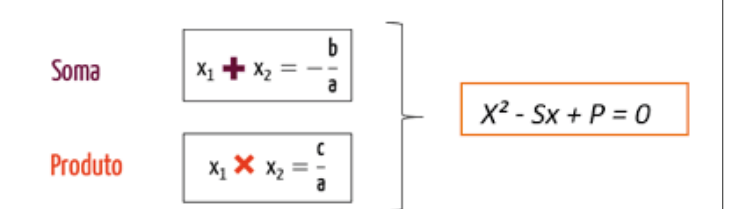

#### **Exemplo:**

(CÂMARA DE CANITAR/SP – RECEPCIONISTA – INDEC) Qual a equação do 2º grau cujas raízes são 1 e 3/2?

- (A)  $x^2-3x+4=0$
- $(B) -3x^2-5x+1=0$
- $(C)$  3x<sup>2</sup>+5x+2=0
- (D) 2x²-5x+3=0

# **Resolução:**

Como as raízes foram dadas, para saber qual a equação:

 $x^2$  - Sx +P=0, usando o método da soma e produto; S= duas raízes somadas resultam no valor numérico de *b*; e P= duas raízes multiplicadas resultam no valor de *c.*

$$
S = 1 + \frac{3}{2} = \frac{5}{2} = b
$$
  

$$
P = 1 \cdot \frac{3}{2} = \frac{3}{2} = c
$$
; substituindo  

$$
x^{2} - \frac{5}{2}x + \frac{3}{2} = 0
$$
  

$$
2x^{2} - 5x + 3 = 0
$$
  
Resposta: D

**Inequação do 1º grau**

Uma inequação do 1° grau na incógnita x é qualquer expressão do 1° grau que pode ser escrita numa das seguintes formas:

> **ax + b > 0 ax + b < 0 ax + b ≥ 0 ax + b ≤ 0**

#### **Onde a, b são números reais com a ≠ 0**

#### **• Resolvendo uma inequação de 1° grau**

Uma maneira simples de resolver uma equação do 1° grau é isolarmos a incógnita x em um dos membros da igualdade. O método é bem parecido com o das equações. Ex.:

Resolva a inequação -2x + 7 > 0. Solução:  $-2x > -7$ Multiplicando por (-1)  $2x < 7$  $x < 7/2$ Portanto a solução da inequação é x < 7/2.

#### *Atenção:*

*Toda vez que "x" tiver valor negativo, devemos multiplicar por (-1), isso faz com que o símbolo da desigualdade tenha o seu sentido invertido.*

Pode-se resolver qualquer inequação do 1° grau por meio do estudo do sinal de uma função do 1° grau, com o seguinte procedimento:

- 1. Iguala-se a expressão ax + b a zero;
- 2. Localiza-se a raiz no eixo x;
- 3. Estuda-se o sinal conforme o caso.

Pegando o exemplo anterior temos:

 $-2x + 7 > 0$  $-2x + 7 = 0$  $x = 7/2$ 

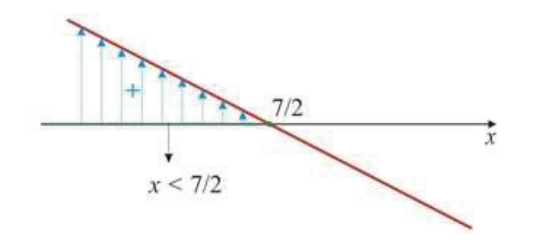

#### **Exemplo:**

**(SEE/AC – PROFESSOR DE CIÊNCIAS DA NATUREZA MATEMÁ-TICA E SUAS TECNOLOGIAS – FUNCAB)** Determine os valores de que satisfazem a seguinte inequação:

$$
\frac{3x}{2}+2\leq \frac{x}{2}-3
$$

(A) 
$$
x > 2
$$
  
\n(B)  $x - 5$   
\n(C)  $x > - 5$   
\n(D)  $x < 2$   
\n(E)  $x 2$ 

**Resolução:**

$$
\frac{3x}{2} + 2 \le \frac{x}{2} - 3
$$

$$
\frac{3x}{2} - \frac{x}{2} \le -3 - 2
$$

$$
\frac{2x}{2} \le -5
$$

$$
x \le -5
$$

#### **Resposta: B**

# **Inequação do 2º grau**

Chamamos de inequação da 2º toda desigualdade pode ser representada da seguinte forma:

> **ax<sup>2</sup> + bx + c > 0 ax<sup>2</sup> + bx + c < 0**  $ax^2 + bx + c \ge 0$  $ax^2 + bx + c \le 0$

#### **Onde a, b e c são números reais com a ≠ 0**

#### **Resolução da inequação**

Para resolvermos uma inequação do 2º grau, utilizamos o estudo do sinal. As inequações são representadas pelas desigualdades:  $>$ ,  $\geq$  ,  $\lt$  ,  $\leq$ .

Ex.:  $x2 - 3x + 2 > 0$ 

**Resolução:**

 $x^2 - 3x + 2 > 0$  $x' = 1, x'' = 2$ 

Como desejamos os valores para os quais a função é maior que zero devemos fazer um esboço do gráfico e ver para quais valores de x isso ocorre.

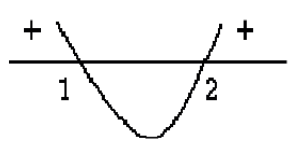

Vemos, que as regiões que tornam positivas a função são: x<1 e x>2. Resposta: { x|R| x<1 ou x>2}

# **Exemplo:**

**(VUNESP)** O conjunto solução da inequação  $9x^2 - 6x + 1 \le 0$ , no universo dos números reais é:

(A) ∅ (B) R (C)  $\left\{\frac{1}{3}\right\}$ (D)  $\{x \in R | x \ge \frac{1}{3}\}\$ 

(E) 
$$
\{x \in R | x \neq \frac{1}{3}\}
$$

**Resolução:**

Resolvendo por Bháskara:

$$
\Delta = b^2 - 4ac
$$
\n
$$
\Delta = (-6)^2 - 4.9.1
$$
\n
$$
\Delta = 36 - 36 = 0
$$
\n
$$
x = \frac{-b \pm \sqrt{\Delta}}{2a}
$$
\n
$$
x = \frac{-(-6) \pm \sqrt{0}}{2.9}
$$
\n
$$
x = \frac{6 \pm 0}{18} = \frac{6}{18} = \frac{1}{3} \text{ (delta igual a zero, duas raízes iguais)}
$$

Fazendo o gráfico, a > 0 parábola voltada para cima:

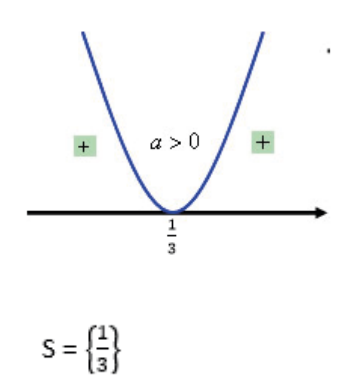

**Resposta: C**

$$
\left( 47\right)
$$

# **POLINÔMIOS**

Polinômio é uma expressão algébrica com todos os termos semelhantes reduzidos.

Como os monômios, os polinômios também possuem grau e é assim que eles são separados. Para identificar o seu grau, basta observar o grau do maior monômio, esse será o grau do polinômio.

#### **Função polinomial**

Chamamos de função polinomial ou polinômio a toda função P:  $R \rightarrow R$ , definida por uma equação do tipo:

$$
P(x) = a_n x^n + a_{n-1} x^{n-1} + a_{n-2} x^{n-2} + \dots + a_2 x^2 + a_1 x + a_0
$$

#### **Princípio de identidade de polinômios**

Dois polinômios são iguais quando seus coeficientes são iguais, ou seja, os polinômios

$$
A(x) = a_n x^n + a_{n-1} x^{n-1} + \dots + a_2 x^2 + a_1 x + a_0 e
$$
  

$$
B(x) = b_n x^n + b_{n-1} x^{n-1} + \dots + b_2 x^2 + b_1 x + b_0
$$

serão iguais se, e somente se:

$$
a_n = b_n, a_{n-1} = b_{n-1}, ..., a_2 = b_2, a_1 = b_1, a_0 = b_0
$$

#### **Polinômio identicamente nulo**

Dizemos que um polinômio é identicamente nulo, quando todos os seus coeficientes são iguais a zero, e indicamos por P(x) ≡ 0.

Sendo A(x) = 
$$
a_n x^n + a_{n-1} x^{n-1} + ... + a_0
$$
, temos:  
 $a_n = a_{n-1} = ... = a_0 = 0$ 

#### **Operações com Polinômios**

**• Adição:** somar dois ou mais polinômios é obter um polinômio onde os coeficientes são dados pela adição dos coeficientes dos termos semelhantes. Reduzindo os termos semelhantes numa só linha

**• Subtração:** a diferença de dois polinômios A(x) e B(x) é o polinômio obtido pela soma de A(x) com o oposto de B(x).

#### **Exemplo:**

**(UF/AL)** Seja o polinômio do 3° grau p = ax³ + bx² + cx + d cujos coeficientes são todos positivos. O n° real k é solução da equação p(x) = p(- x) se, e somente se, k é igual a:

48

(A) 0 (B) 0 ou 1 (C) - 1 ou 1 (D) ± √c/a (E) 0 ou ± √-c/a *Resolução:*  $p(x) = p(-x)$  $ax^{3} + bx^{2} + cx + d = -ax^{3} + bx^{2} - cx + d$  $2ax^3 + 2cx = 0$  $2(ax^3 + cx) = 0$  $ax^3 + cx = 0$ 

Como k é solução da equação ax $3 + cx = 0$ , teremos  $p(k) = ak^3 + ck = 0$ 

# **CONHECIMENTOS GERAIS**

# **HISTÓRIA DO MUNICÍPIO DE PIRAPETINGA, ESTADO DE MINAS GERAIS E DO BRASIL: HISTÓRIA, GEOGRAFIA, CULTURA, ECONOMIA, EXECUTIVO E LEGISLATIVO, SÍMBOLOS MUNICIPAIS**

# **História do Município de Pirapetinga**

Pirapetinga é um município localizado no estado de Minas Gerais, Brasil. Sua história, geografia, cultura, economia, administração pública e símbolos municipais são elementos importantes que caracterizam a identidade local.

#### **História**

- Fundação: Pirapetinga foi fundada no século XIX, inicialmente como um povoado. A área começou a se desenvolver com a chegada de colonos que se dedicavam à agricultura e pecuária.

- Emancipação: O município foi emancipado politicamente em 1948, desmembrando-se de Leopoldina, e se tornou oficialmente um município independente.

#### **Geografia**

- Localização: Pirapetinga está localizada na Zona da Mata mineira, uma região caracterizada por um relevo montanhoso e rica em recursos naturais.

- Limites: Faz divisa com os municípios de Santo Antônio de Pádua (RJ), Aperibé (RJ), Laranjal (MG), e Leopoldina (MG).

- Clima: O clima predominante é o tropical de altitude, com verões quentes e chuvosos e invernos secos e amenos.

- Hidrografia: O Rio Pirapetinga é um dos principais cursos d'água que atravessa o município, contribuindo para a irrigação e abastecimento de água.

#### **Cultura**

- Festas e Tradições: O calendário cultural de Pirapetinga é marcado por festas religiosas, como a Festa de São Sebastião, e eventos tradicionais, como a Festa do Padroeiro e as festas juninas.

- Artesanato e Música: A cidade possui uma rica tradição de artesanato, especialmente em madeira e cerâmica. A música também é uma parte importante da cultura local, com destaque para as bandas de música e corais.

- Gastronomia: A culinária local inclui pratos típicos da cozinha mineira, como o tutu de feijão, o frango com quiabo, e os tradicionais doces caseiros.

#### **Economia**

- Agricultura: A economia de Pirapetinga é fortemente baseada na agricultura, com destaque para a produção de café, milho, feijão e leite.

- Pecuária: A criação de gado bovino e suínos também é uma atividade econômica importante no município.

- Comércio e Serviços: O setor terciário, que inclui comércio e serviços, vem crescendo nos últimos anos, contribuindo para a diversificação da economia local.

- Indústria: Embora menos expressiva que a agricultura, a indústria, especialmente a de transformação de produtos agrícolas, também tem sua importância econômica.

#### **Executivo e Legislativo**

- Executivo Municipal: O poder executivo é exercido pelo prefeito, eleito por voto popular para um mandato de quatro anos. O prefeito é responsável por administrar a cidade, implementar políticas públicas, e gerir os serviços municipais.

- Legislativo Municipal: O poder legislativo é representado pela Câmara Municipal, composta por vereadores também eleitos por voto popular. A Câmara Municipal é responsável pela elaboração de leis municipais, fiscalização do executivo, e representação dos interesses da população.

#### **Símbolos Municipais**

- Bandeira: A bandeira de Pirapetinga é composta por elementos que representam a identidade e as características do município. Geralmente, inclui cores e símbolos que remetem à história, geografia e cultura locais.

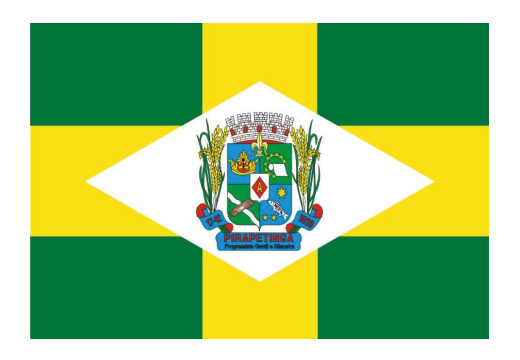

- Brasão: O brasão de armas é outro símbolo importante, que representa a herança e os valores da cidade. Ele costuma incluir elementos que fazem referência à agricultura, à pecuária, e outros aspectos relevantes da economia e da história do município.

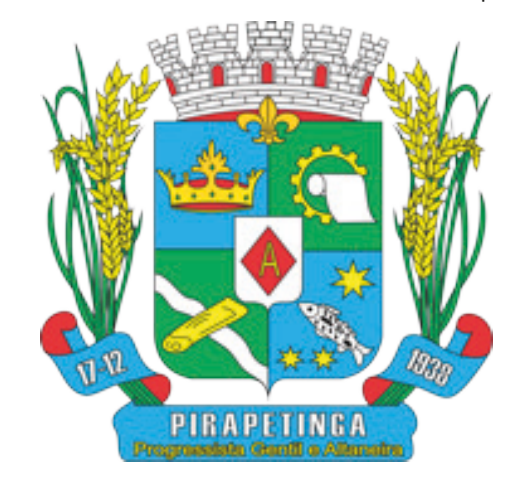

- Hino: O hino municipal é uma composição musical que exalta as belezas, a história, e as tradições de Pirapetinga, promovendo o orgulho cívico entre os habitantes.

Pirapetinga é um município com uma rica história e uma forte identidade cultural. Sua economia é diversificada, com uma base sólida na agricultura e pecuária, complementada pelo comércio e serviços. A administração pública, composta pelo executivo e legislativo municipais, trabalha para promover o desenvolvimento sustentável e o bem-estar da população. Os símbolos municipais, como a bandeira, o brasão e o hino, reforçam o sentido de pertencimento e orgulho cívico entre os habitantes de Pirapetinga.

#### **— Minas Gerais<sup>1</sup>**

**– Localização:** Região Sudeste da República Federativa do Brasil.

O Estado de Minas Gerais é uma das 27 unidades da República Federativa do Brasil, na América do Sul. Está localizado na região Sudeste do Brasil, juntamente com os Estados do Espírito Santo, Rio de Janeiro e São Paulo. Seu território fica entre os paralelos 14º13'58" e 22º54'00" de latitude sul e os meridianos de 39º51'32" e 51º02'35" a oeste de Greenwich. Ocupa um fuso horário correspondente a -3 horas em relação a Greenwich.

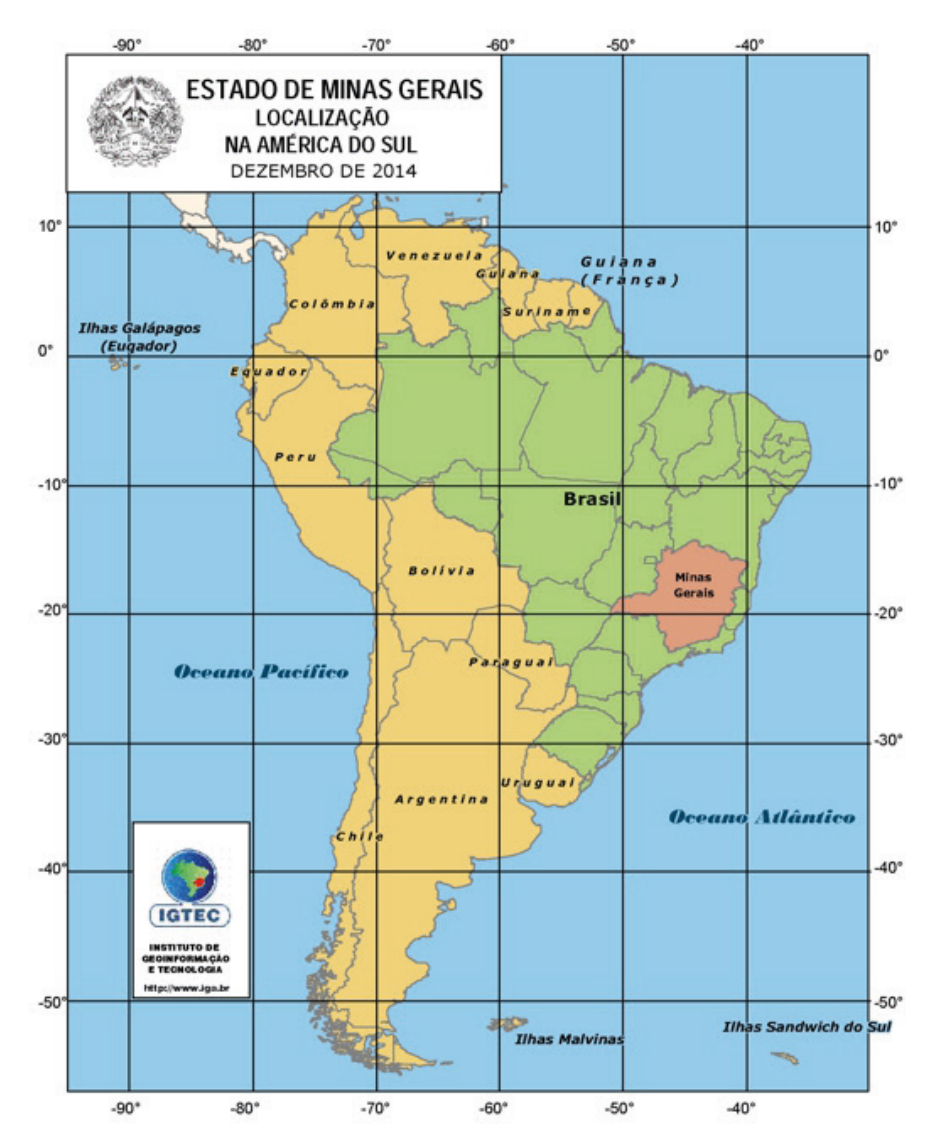

Sem acesso direto ao mar, a ligação com o Oceano Atlântico se faz principalmente através dos estados vizinhos da Bahia, Espírito Santo, Rio de Janeiro e São Paulo, com os quais se limita.

 $(128)$ 

*<sup>1</sup> Disponível em: https://www.mg.gov.br/conteudo/conheca-minas/geografia/localizacao-geografica-0 Acesso em: 30.10.2022*

# CONHECIMENTOS GERAIS

 Uma linha divisória de 4.727 km separa Minas Gerais de seus vizinhos. O Estado faz divisa com São Paulo (sul e sudoeste), Rio de Janeiro (sudeste), Mato Grosso do Sul (oeste), Goiás e Distrito Federal (noroeste), Espírito Santo (leste) e Bahia (norte e nordeste). A distância linear entre os pontos extremos é de 986 km no sentido norte / sul e, de 1.248, no leste / oeste.

Sigla: MG

Extensão Territorial: 586.520,732 km<sup>2</sup> (IBGE 2016)

Densidade Demográfica: 33,41 habitantes por km<sup>2</sup> (IBGE, 2010)

Produto Interno Bruto (PIB): R\$ 287 bilhões

População: 21.119.536 habitantes (estimativa IBGE, 2017)

Capital: Belo Horizonte (2.375.151 habitantes)

Gentílico: quem nasce no Estado de Minas Gerais é mineiro

Data de Aniversário: 2 de dezembro

Economia: agropecuária, indústria (metalurgia, siderurgia, minerais metálicos, alimentos e automotiva), serviços e turismo Principais Rios: Doce, Grande, Paranaíba, Jequitinhonha e São Francisco

Principais cidades:

Uberlândia (604 mil), Contagem (603 mil), Juiz de Fora (516 mil), Betim (378 mil), Montes Claros (361 mil), Ribeirão das Neves (296 mil), Uberaba (296 mil), Governador Valadares (263 mil), Ipatinga (239 mil), Santa Luzia (222 mil) e Sete Lagoas (217 mil).

Número de municípios: 853

Clima: Tropical, que apresenta subdivisões regionais, sobretudo em função da altitude, apresentando variações entre: tropical de altitude, tropical úmido, etc. O clima semiárido ocorre no extremo norte mineiro, em função da baixa pluviosidade. (INMET/5º Distrito)

Temperatura média anual: As temperaturas médias anuais do Estado de Minas Gerais são superiores a 18°C (graus centígrados), em todas as regiões, exceto nos planaltos mais elevados do centro-sul do estado, onde, no inverno, as temperaturas médias são inferiores a 18°C. (INMET/5º Distrito)

Horário: O mesmo de Brasília (GMT -3h) Urbanização: 85.3%

Pessoas economicamente ativas:9,94 milhões

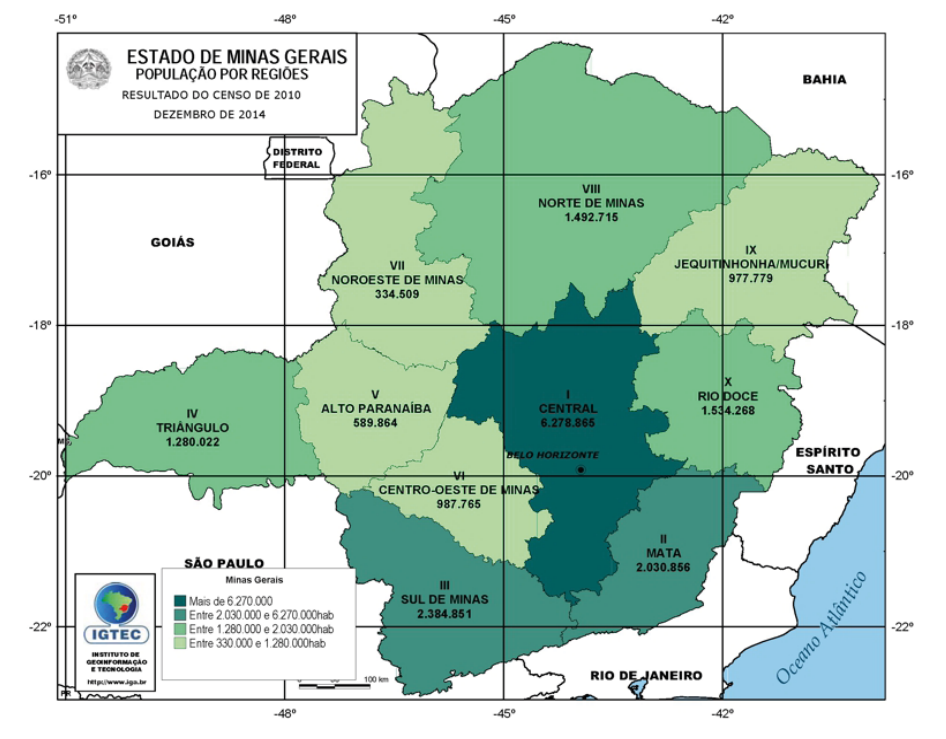

# **História de Minas Gerais<sup>2</sup>**

O desbravamento na região que hoje compreende o estado de Minas Gerais se iniciou no século XVI, por meio do trabalho dos bandeirantes, em busca de ouro e pedras preciosas. Em 1709, foi criada a Capitania de São Paulo e Minas de Ouro, que, em 1720, foi desmembrada em São Paulo e Minas Gerais.

No início do século XVIII, a região tornou-se um importante centro econômico da colônia, com rápido povoamento. No entanto, a produção de ouro começou a cair por volta de 1750, levando a Metrópole – Portugal - a criar formas cada vez mais rígidas de arrecadação de impostos, o que resultou no mais conhecido movimento político e histórico de Minas Gerais – A Inconfidência Mineira.

 $(129)$ 

*<sup>2</sup> Disponível em: https://www.mg.gov.br/conheca-minas/historia. Acesso em 30.10.2022*

A absoluta influência da mineração na economia do estado inibiu, de certa forma, o desenvolvimento de outras atividades econômicas de exportação. Por muitos anos, apesar dos avanços advindos da produção de açúcar, fumo e algodão, Minas Gerais continuou baseando sua economia nas grandes fazendas. O lento avanço da economia de Minas, como o de toda colônia, foi acelerado com o advento da produção e exportação de café.

A introdução da cafeicultura em Minas Gerais ocorreu no início do século XIX e logo se transformou na principal atividade da província e no agente indutor do povoamento e desenvolvimento da infraestrutura de transportes. A prosperidade trazida pelo café ensejou um primeiro surto de industrialização, reforçado, mais tarde, pela política protecionista implementada pelo Governo Federal após a Proclamação da República.

As indústrias daí originárias eram de pequeno e médio portes, concentradas, principalmente, nos ramos de produtos alimentícios (laticínios e açúcar), têxteis e siderúrgicos. No setor agrícola, em menor escala, outras culturas se desenvolveram, como o algodão, a canade-açúcar e cereais.

O predomínio da cafeicultura se alterou, gradualmente, a partir da década de 1930, com a afirmação do natural tendência do Estado para a produção siderúrgica e com o crescente aproveitamento dos recursos minerais. Ainda na década de 1950, no processo de substituição de importações, a indústria ampliou consideravelmente sua participação na economia brasileira.

Na década de 1970, a economia mineira passou por mudanças estruturais graças a um grande volume de investimento. Nesse período, o Estado reverteu a perda de posição relativa no contexto nacional. Iniciou-se então um processo de adensamento e diversificação da sua estrutura industrial, de consolidação de novos setores industriais e de ampliação da inserção nacional e internacional da economia mineira.

### **Inconfidência Mineira**

O movimento que inspirou a bandeira de Minas Gerais, símbolo maior do estado, surgiu com a intenção de romper as relações entre a colônia e a metrópole. O movimento reuniu proprietários rurais, intelectuais, clérigos e militares, numa conspiração que pretendia eliminar a dominação portuguesa e criar um país livre no Brasil, em 1789.

O ideal Iluminista que se difundia na Europa ao longo do século XVIII e a Independência das 13 colônias inglesas na América do Norte que, apoiadas nas ideias iluministas não só romperam com a metrópole, mas criaram uma nação soberana, republicana e federativa, influenciaram diretamente os colonos mineiros, que passaram a ansiar por liberdade.

A Inconfidência Mineira na verdade não passou de uma conspiração, onde os principais protagonistas eram elementos da elite colonial - homens ligados à exploração aurífera, à produção agrícola ou a criação de animais - sendo que vários deles estudaram na Europa e se opunham às determinações do pacto colonial, enrijecidas no século XVIII. Além destes, encontramos ainda alguns indivíduos de uma camada intermediária, como o próprio Tiradentes, filho de um pequeno proprietário que, após dedicar-se a várias atividades, seguiu a carreira militar, sendo, portanto, um dos poucos indivíduos sem posses que participaram do movimento.

Um dos mineradores contatados foi o coronel Joaquim Silvério dos Reis que, a princípio aderiu ao movimento, pois como a maioria da elite, era um devedor de impostos. No entanto, com medo de ser envolvido diretamente, resolveu delatar a conspiração. Em 15 de março de 1789 encontrou-se com o governador, Visconde de Barbacena e formalizou por escrito a denúncia de conspiração. Com o apoio das autoridades portuguesas instaladas no Rio de Janeiro, iniciou-se uma sequência de prisões, sendo Tiradentes um dos primeiros a ser feito prisioneiro na capital, onde se encontrava em busca de apoio ao movimento e alguns dias depois iniciava-se a prisão dos envolvidos na região das Gerais e uma grande devassa para apurar os delitos.

A devassa promoveu a acusação de 34 pessoas, que tiveram suas sentenças definidas em 19 de abril de 1792, com onze dos acusados condenados a morte: Tiradentes, Francisco de Paula Freire de Andrade, José Álvares Maciel, Luís Vaz de Toledo Piza, Alvarenga Peixoto, Salvador do Amaral Gurgel, Domingos Barbosa, Francisco Oliveira Lopes, José Resende da Costa (pai), José Resende da Costa (filho) e Domingos de Abreu Vieira.

Desses, apenas Tiradentes foi executado, os demais tiveram a pena comutada para degredo perpétuo por D. Maria I. O Alferes foi executado em 21 de abril de 1792 no Rio de Janeiro, esquartejado, sendo as partes de seu corpo foram expostas em Minas como advertência a novas tentativas de rebelião.

### **Geografia de Minas Gerais<sup>3</sup>**

#### **• Bacias Hidrográficas**

O Estado de Minas Gerais ficou conhecido como a "caixa d'água" brasileira, numa referência à relevância das suas bacias hidrográficas. É produtor de água em seus 58,6 milhões de hectares. As bacias que compõem a rede hidrográfica do Estado de Minas Gerais são:

*<sup>3</sup> Disponível em: https://www.mg.gov.br/conheca-minas/geografia. Acesso em 30.10.2022*

# **CONHECIMENTOS ESPECÍFICOS Auxiliar Administrativo/Escriturário**

# **SERVIÇOS E ROTINAS DE PROTOCOLO, EXPEDIÇÃO E ARQUIVO**

O protocolo de um arquivo é um serviço auxiliar responsável pelo controle tanto das correspondências recebidas por uma instituição tanto pelo trâmite dos documentos produzidos pela mesma.

Não há um padrão para a execução da função exercida pelo protocolo. No entanto, alguns parâmetros são utilizados para a gestão desse serviço. No que tange às correspondências temos as seguintes atividades:

**Recebimento:** receber a correspondência ou outros materiais, separar os particulares dos oficiais, distribuir as correspondências particulares, separar as correspondências oficiais ostensivas das sigilosas. Abrir, ler, verificar a existência de antecedentes, analisar e classificar as correspondências ostensivas;

**Classificação:** analisar ou interpretar o conteúdo do documento, determinar o assunto do mesmo e enquadrá-lo no plano de classificação de documentos adotado pela instituição;

**Registro:** colocar o carimbo com a data, número e outras informações que o documento deve receber;

**Recibo de entrega:** entregar as correspondências ou outros materiais mediante recibo;

**Expedição:** receber a documentação expedida pelos setores da instituição para envio, datar original e cópias, expedir o original e devolver a cópia ao setor responsável;

**Atendimento:** prestar informações de sua área de competência, bem como realizar empréstimos.

No que se refere aos documentos produzidos e recebidos pela instituição em decorrência de suas atividades, são atribuições do protocolo:

**Análise do conteúdo:** verificar a existência de despachos em todos os documentos que chegar ao setor;

**Conservação para preservação:** retirar o excesso de objetos metálicos (grampos, clips) e se for imprescindível o uso dos mesmos, tentar, dentro do possível substituir todos os objetos metálicos por objetos de plásticos;

**Análise da classificação:** avaliar se a classificação atribuída está correta (principalmente em caso de pedido de arquivamento definitivo) retificando-a, se for o caso;

**Arquivamento:** arquivar o documento de acordo com os critérios adotados;

**Empréstimo:** talvez a mais "especial" das atividades arquivísticas, afinal, essa é uma das essências da criação dos arquivos. **Controle de empréstimo:** controlar através de ficha manual ou sistema.

# **CLASSIFICAÇÃO DE DOCUMENTOS E CORRESPONDÊNCIAS**

Considera-se correspondência toda e qualquer forma de comunicação escrita, produzida e destinada a pessoas jurídicas ou físicas, bem como aquela que se processa entre órgãos e servidores de uma instituição.

# **Classificação das Correspondências**

A correspondência confidencial ou secreta nunca deve ser aberta, mas sim conduzida diretamente à direção. É conveniente, contudo, registar a sua entrada, de preferência em livro próprio.

A correspondência particular, como é lógico, também não deve ser aberta, mas sim dirigida aos respectivos destinatários.

A correspondência dita patente, é que vai entrar no circuito de tratamento.

A abertura da correspondência é importante referir a forma como se faz e os cuidados a ter para evitar a inutilização do conteúdo. Antes de se abrir as cartas deve-se colocar o conteúdo para um dos cantos dos sobrescritos e em seguida abre-se pelas arestas opostas. Isto porque as cartas são normalmente mal dobradas e quando são inseridas nos subscritos ficam, por vezes, coladas no interior. A abertura pode ser:

a) Manual;

b) Máquinas.

#### **Registo das Entradas**

Nas grandes empresas, esta fase da correspondência concentra-se num só departamento.

Tiram-se cópias dos originais recebidos, para um exemplar ficar no departamento e o outro seguir para o respectivo destino. Mas a tiragem das cópias não pode ser feita sem antes ser colocado o respectivo carimbo da entrada contendo a data e o número da entrada. Nos serviços públicos e nas empresas mais tradicionalistas, utiliza-se o Livro de Registo para a correspondência recebida.

É comum haver um livro só para a entrada de correspondência e outro apenas para a saída de correspondência Veja um exemplo das colunas a serem colocadas no livro de registro de correspondência recebida.

| Ordem   Data Corresp.   Data Entrada   Entidade   Assunto   Observações |  |  |
|-------------------------------------------------------------------------|--|--|
|                                                                         |  |  |
|                                                                         |  |  |
|                                                                         |  |  |
|                                                                         |  |  |
|                                                                         |  |  |
|                                                                         |  |  |
|                                                                         |  |  |
|                                                                         |  |  |
|                                                                         |  |  |
|                                                                         |  |  |
|                                                                         |  |  |
|                                                                         |  |  |
|                                                                         |  |  |
|                                                                         |  |  |
|                                                                         |  |  |
|                                                                         |  |  |

Livro de registo de correspondência recebida

# **Distribuição**

A distribuição da correspondência pode ser feita de diversas formas, mas sempre de forma a poder ser controlada. E, para esse efeito utiliza-se o chamado livro de protocolo. Muitas vezes é utilizada uma guia de remessa de documentos que os descreve e agrupa por destinos, acompanhando-os até à recepção. Então, é assinado um duplicado que comprova a entrega.

Depois de ser lida, a correspondência deve ser convenientemente tratada. O que significa que:

- Se não for necessário dar sequência ao assunto, a correspondência vai imediatamente para o arquivo, com a devida indicação no canto superior esquerdo e a assinatura do ordenante;

- Se é necessária uma resposta, devem ser feitas as anotações necessárias para a sua execução ou, então, se for o caso, o próprio destinatário encarregar-se-á de a escrever.

#### **Não esquecer que:**

- Toda a correspondência urgente deve ter uma resposta imediata;

- Não se deve adiar a resolução de assuntos pendentes, tornando-os eternamente esquecidos.

A execução de uma carta resposta implica disponibilidade de tempo e disponibilidade mental.

Portanto, a redação da carta deve ser executada por uma pessoa experiente, de forma a minimizar as perdas de tempo e conseguir uma boa qualidade de comunicação. A resposta pode ser executada de diversas formas:

- Ditado direto, em que o datilógrafo ou processador de texto executa diretamente o texto que lhe é transmitido;

- Ditado indireto, onde o datilógrafo ou o processador de texto executa o texto através de uma minuta, um registo que estenografou;

### *Assinatura*

Depois de finalizada a correspondência deve ser de novo lida e em seguida assinada. A organização das grandes empresas implica que o correio e expedir esteja pronto até determinada hora, de forma a ser levado a despacho.

#### **Registo de Saída**

O registo das saídas também é normalmente feito em livro próprio. Devem ser tiradas cópias aos originais e encaminhadas devidamente.

Veja um exemplo das colunas a serem colocadas no livro de registro de correspondência enviada/expedida.

196

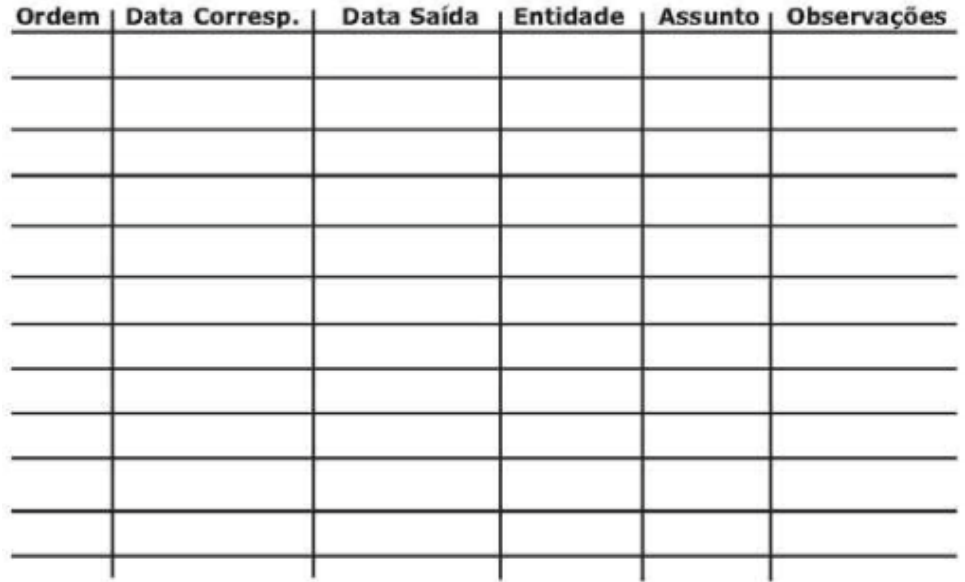

# Livro de registo de correspondência expedida

#### **Expedição**

Estão entre as modalidades de expedição:

**Mensageria Interna:** Entrega de documentos ou processos no âmbito da Unidade.

**Mensageria Externa:** Entrega de documentos ou processos com destinação externa, que são relacionados e entregues diariamente nos órgãos ou entidades a que se destinam.

**Malote:** Entrega de documentos ou processos por meio do Serviço de Correspondência Agrupada, entre o Protocolo.

**Outros serviços dos Correios:** Entrega de documentos ou processos por meio de serviços prestados pelos Correios (ECT) ou outra empresa prestadora de serviços de postagem e entrega de correspondências.

#### *Rotinas de Expedição Via Mensageria Interna*

- Recolhe a documentação interna nos escaninhos destinados à distribuição.

- Verifica o destinatário e a Papeleta de encaminhamento no caso de tratar-se de documento.
- Agrupa os documentos, processos e correspondências por unidade setor de destino.
- Entrega o documento, processo ou correspondência.
- Solicitar a confirmação do recebimento.

#### *Rotinas de Expedição Via Mensageria Externa*

- Recolhe a documentação nos escaninhos destinados à distribuição externa.

- Verifica o destinatário e o recibo.
- Agrupa as correspondências, os documentos e processos por unidade/órgão de destino.
- Lista o roteiro de entrega (locais a serem visitados).
- Entrega as correspondências, os documentos e processo ou correspondência.
- Recolhe assinatura e identificação do recebedor no recibo que acompanha o documento, processo ou correspondência.
- Se houver documento externo, o mensageiro deve recebê-lo, assinando o recibo a ele apresentado com letra legível.
- Entrega ao Protocolo os documentos e processos recebidos.
- Separa os recibos assinados por data.
- Arquivar os recibos.

# *Rotina de Expedição Via Malote*

- Recolhe a documentação interna destinadas ao malote.

- Verifica os destinatários.
- Agrupa as correspondências, os documentos e processos correspondências por unidade de destino.
- Separa lacre numerado.

- Preenche a Guia de Remessa de Malote, informando os documentos e processos encaminhados, o número do lacre, o número do malote, imprimindo três vias.

- Guarda uma das vias para si e coloca duas vias dentro do malote, juntamente com a documentação a ser expedida.

- Inverte o cartão de destinatário, existente na parte externa do malote, para a correta identificação do destinatário.

197

- Fecha o malote e lacra.

- Agrupa os malotes.
- Lista os malotes a serem enviados.

- Entrega os malotes aos Correios.

E por fim...

- Toda a correspondência que é expedida da empresa deve possuir em arquivo a respectiva cópia;

- Quando a correspondência for registada, juntamente com a cópia, deve ser arquivado um exemplar do talão de aceitação;

- No caso do registo ser com aviso de recepção, este, após ser devolvido pelo destinatário com a respectiva assinatura, deve também ser arquivado com a cópia da correspondência.

# **CORRESPONDÊNCIA OFICIAL**

A terceira edição do Manual de Redação da Presidência da República foi lançado no final de 2018 e apresenta algumas mudanças quanto ao formato anterior. Para contextualizar, o manual foi criado em 1991 e surgiu de uma necessidade de padronizar os protocolos à moderna administração pública. Assim, ele é referência quando se trata de Redação Oficial em todas as esferas administrativas.

O **Decreto de nº 9.758 de 11 de abril de 2019** veio alterar regras importantes, quanto aos substantivos de tratamento. Expressões usadas antes (como: Vossa Excelência ou Excelentíssimo, Vossa Senhoria, Vossa Magnificência, doutor, ilustre ou ilustríssimo, digno ou digníssimo e respeitável) foram retiradas e substituídas apenas por: Senhor (a). Excepciona a nova regra quando o agente público entender que não foi atendido pelo decreto e exigir o tratamento diferenciado.

# **A redação oficial é**

A maneira pela qual o Poder Público redige comunicações oficiais e atos normativos e deve caracterizar-se pela: clareza e precisão, objetividade, concisão, coesão e coerência, impessoalidade, formalidade e padronização e uso da norma padrão da língua portuguesa.

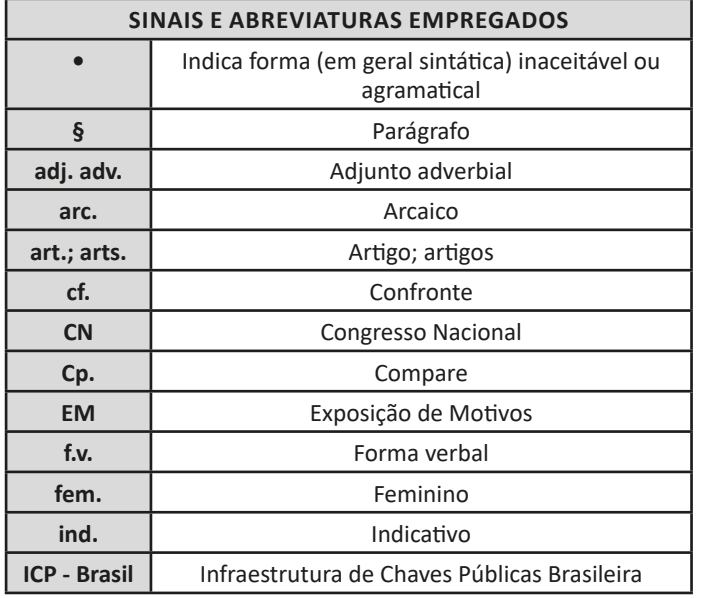

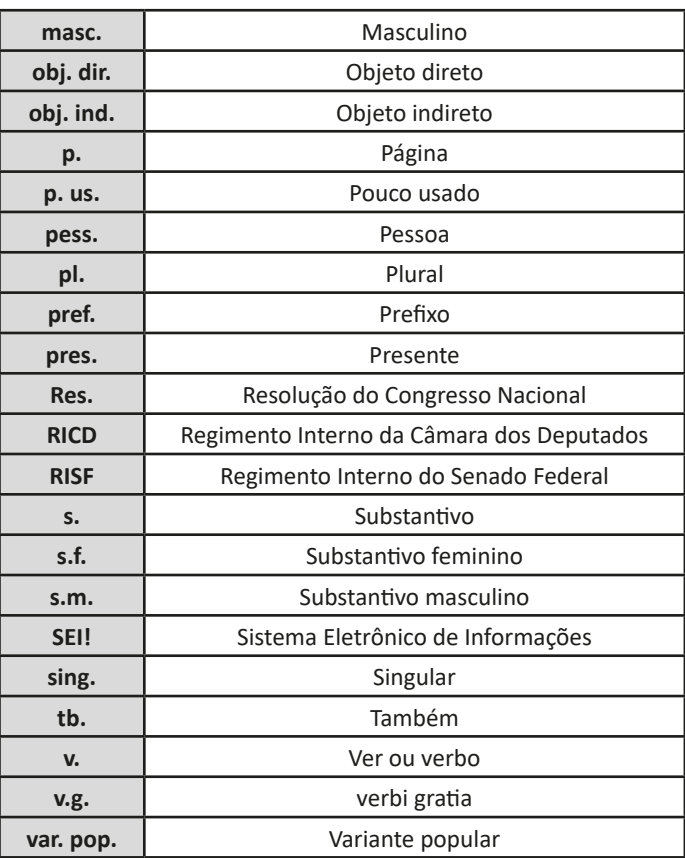

A finalidade da língua é comunicar, quer pela fala, quer pela escrita. Para que haja comunicação, são necessários:

a) alguém que comunique: o serviço público.

b) algo a ser comunicado: assunto relativo às atribuições do órgão que comunica.

c) alguém que receba essa comunicação: o público, uma instituição privada ou outro órgão ou entidade pública, do Poder Executivo ou dos outros Poderes.

Além disso, deve-se considerar a intenção do emissor e a finalidade do documento, para que o texto esteja adequado à situação comunicativa. Os atos oficiais (atos de caráter normativo) estabelecem regras para a conduta dos cidadãos, regulam o funcionamento dos órgãos e entidades públicos. Para alcançar tais objetivos, em sua elaboração, precisa ser empregada a linguagem adequada. O mesmo ocorre com os expedientes oficiais, cuja finalidade precípua é a de informar com clareza e objetividade.

# **Atributos da redação oficial:**

- clareza e precisão;
- objetividade;
- concisão;

- coesão e coerência;
- impessoalidade;
- formalidade e padronização; e
- uso da norma padrão da língua portuguesa.

# **CONHECIMENTOS ESPECÍFICOS Informática**

253

# **NOÇÕES DE INFORMÁTICA: CONCEITOS BÁSICOS DE SOFTWARE E HARDWARE**

# **Hardware**

Hardware refere-se a parte física do computador, isto é, são os dispositivos eletrônicos que necessitamos para usarmos o computador. Exemplos de hardware são: CPU, teclado, mouse, disco rígido, monitor, scanner, etc.

# **Software**

Software, na verdade, **são os programas usados para fazer tarefas e para fazer o hardware funcionar.** As instruções de software são programadas em uma linguagem de computador, traduzidas em linguagem de máquina e executadas por computador.

- O software pode ser categorizado em dois tipos:
- Software de sistema operacional
- Software de aplicativos em geral

# **• Software de sistema operacional**

O software de sistema é o responsável pelo funcionamento do computador, é a plataforma de execução do usuário. Exemplos de software do sistema incluem sistemas operacionais como Windows, Linux, Unix , Solaris etc.

# **• Software de aplicação**

O software de aplicação é aquele utilizado pelos usuários para execução de tarefas específicas. Exemplos de software de aplicativos incluem Microsoft Word, Excel, PowerPoint, Access, etc.

Para não esquecer:

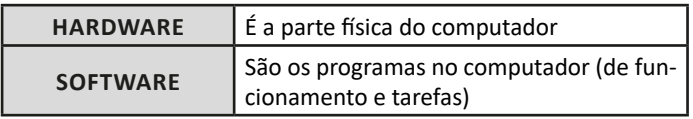

# **Periféricos**

Periféricos são os dispositivos externos para serem utilizados no computador, ou mesmo para aprimora-lo nas suas funcionalidades. Os dispositivos podem ser essenciais, como o teclado, ou aqueles que podem melhorar a experiencia do usuário e até mesmo melhorar o desempenho do computador, tais como design, qualidade de som, alto falantes, etc.

Tipos:

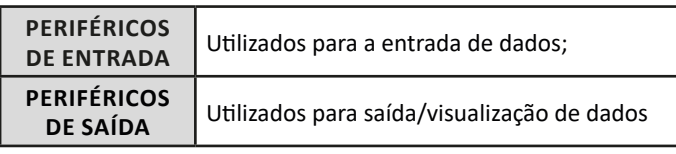

# **• Periféricos de entrada mais comuns.**

– O teclado é o dispositivo de entrada mais popular e é um item essencial. Hoje em dia temos vários tipos de teclados ergonômicos para ajudar na digitação e evitar problemas de saúde muscular;

– Na mesma categoria temos o scanner, que digitaliza dados para uso no computador;

– O mouse também é um dispositivo importante, pois com ele podemos apontar para um item desejado, facilitando o uso do computador.

# **• Periféricos de saída populares mais comuns**

– Monitores, que mostra dados e informações ao usuário;

– Impressoras, que permite a impressão de dados para material físico;

– Alto-falantes, que permitem a saída de áudio do computador; – Fones de ouvido.

# **Sistema Operacional**

O software de sistema operacional é o responsável pelo funcionamento do computador. É a plataforma de execução do usuário. Exemplos de software do sistema incluem sistemas operacionais como Windows, Linux, Unix , Solaris etc.

# **• Aplicativos e Ferramentas**

S**ão** softwares utilizados pelos usuários para execução de tarefas específicas. Exemplos: Microsoft Word, Excel, PowerPoint, Access, além de ferramentas construídas para fins específicos.

# **AMBIENTE WINDOWS 10**

# **Conceito de pastas e diretórios**

Pasta algumas vezes é chamada de diretório, mas o nome "pasta" ilustra melhor o conceito. Pastas servem para organizar, armazenar e organizar os arquivos. Estes arquivos podem ser documentos de forma geral (textos, fotos, vídeos, aplicativos diversos).

Lembrando sempre que o Windows possui uma pasta com o nome do usuário onde são armazenados dados pessoais.

Dentro deste contexto temos uma hierarquia de pastas.

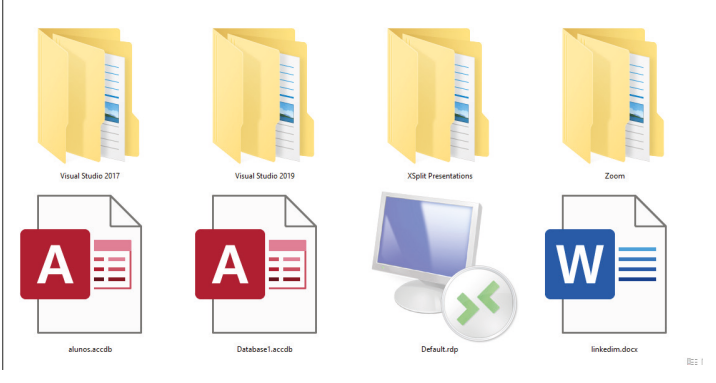

No caso da figura acima temos quatro pastas e quatro arquivos.

#### **Arquivos e atalhos**

Como vimos anteriormente: pastas servem para organização, vimos que uma pasta pode conter outras pastas, arquivos e atalhos.

• Arquivo é um item único que contém um determinado dado. Estes arquivos podem ser documentos de forma geral (textos, fotos, vídeos e etc..), aplicativos diversos, etc.

• Atalho é um item que permite fácil acesso a uma determinada pasta ou arquivo propriamente dito.

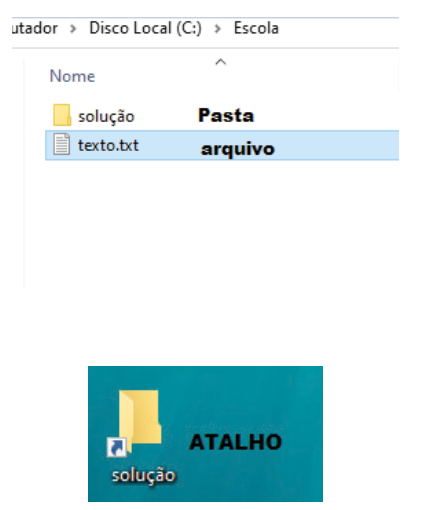

**Área de trabalho**

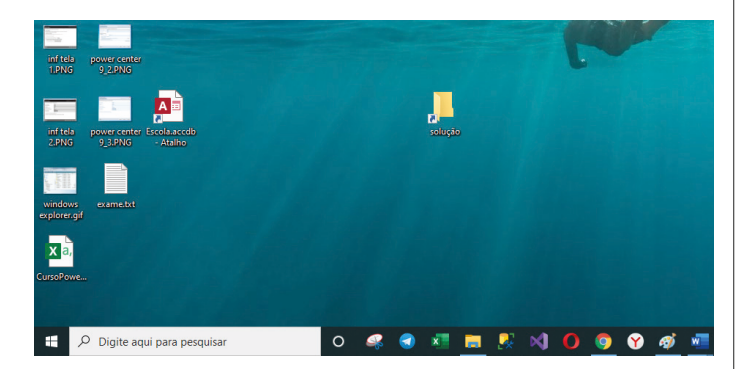

#### **Área de transferência**

A área de transferência é muito importante e funciona em segundo plano. Ela funciona de forma temporária guardando vários tipos de itens, tais como arquivos, informações etc.

– Quando executamos comandos como "Copiar" ou "Ctrl + C", estamos copiando dados para esta área intermediária.

– Quando executamos comandos como "Colar" ou "Ctrl + V", estamos colando, isto é, estamos pegando o que está gravado na área de transferência.

# **Manipulação de arquivos e pastas**

A caminho mais rápido para acessar e manipular arquivos e pastas e outros objetos é através do "Meu Computador". Podemos executar tarefas tais como: copiar, colar, mover arquivos, criar pastas, criar atalhos etc.

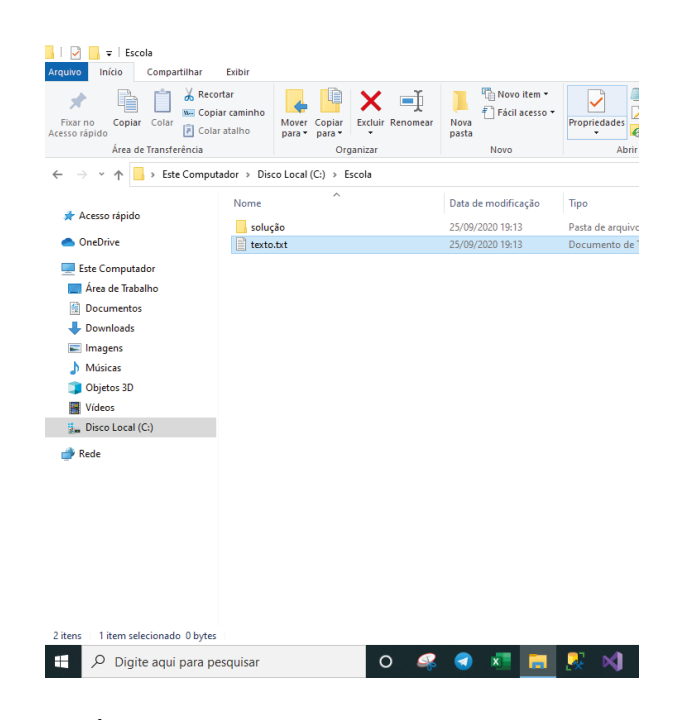

# **Uso dos menus**

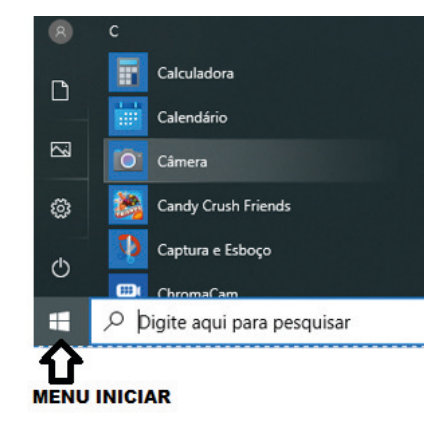

#### **Programas e aplicativos e interação com o usuário**

Vamos separar esta interação do usuário por categoria para entendermos melhor as funções categorizadas.

**– Música e Vídeo:** Temos o Media Player como player nativo para ouvir músicas e assistir vídeos. O Windows Media Player é uma excelente experiência de entretenimento, nele pode-se administrar bibliotecas de música, fotografia, vídeos no seu computador, copiar CDs, criar playlists e etc., isso também é válido para o media center.

# CONHECIMENTOS ESPECÍFICOS - INFORMÁTICA

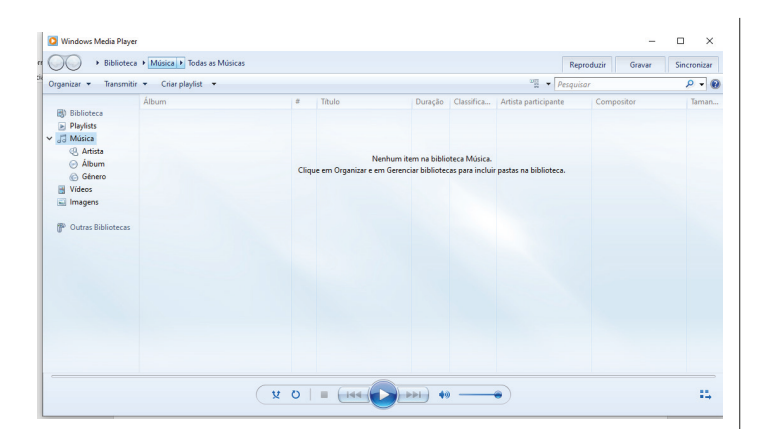

#### **– Ferramentas do sistema**

**•** A limpeza de disco é uma ferramenta importante, pois o próprio Windows sugere arquivos inúteis e podemos simplesmente confirmar sua exclusão.

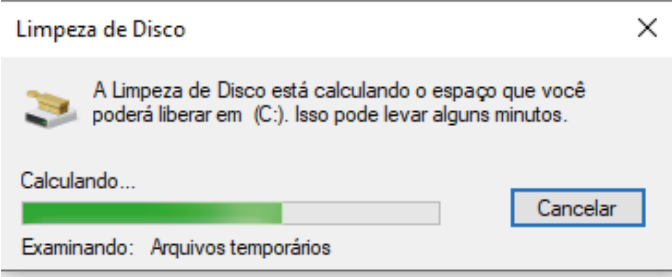

• O desfragmentador de disco é uma ferramenta muito importante, pois conforme vamos utilizando o computador os arquivos ficam internamente desorganizados, isto faz que o computador fique lento. Utilizando o desfragmentador o Windows se reorganiza internamente tornando o computador mais rápido e fazendo com que o Windows acesse os arquivos com maior rapidez.

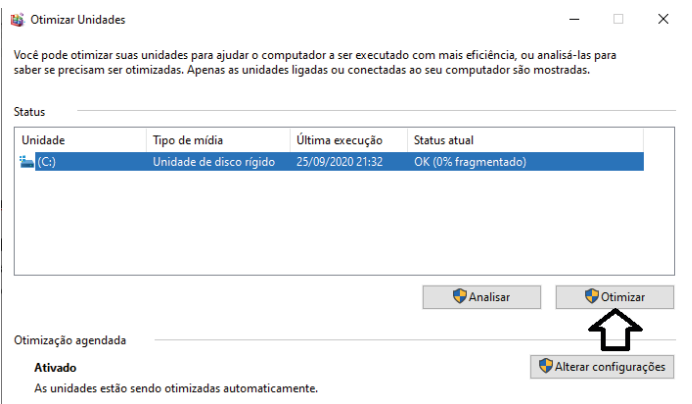

• O recurso de backup e restauração do Windows é muito importante pois pode ajudar na recuperação do sistema, ou até mesmo escolher seus arquivos para serem salvos, tendo assim uma cópia de segurança.

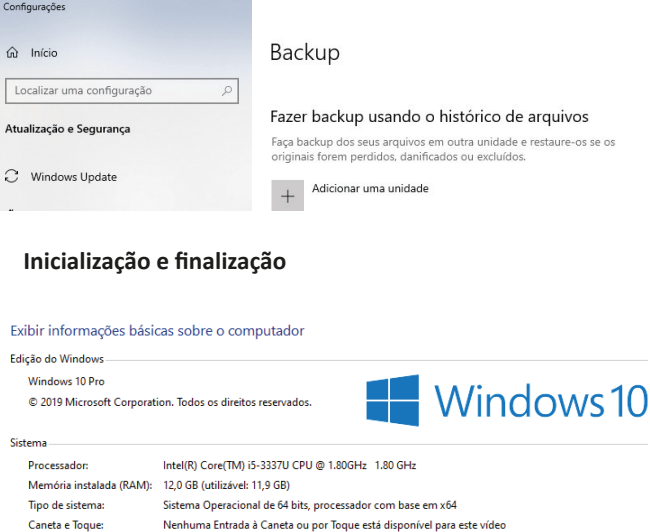

Nome do computador, domínio e configurações de grupo de trabalho

Quando fizermos login no sistema, entraremos direto no Windows, porém para desligá-lo devemos recorrer ao **expressão de la construcción de la construcción de la construcción** 

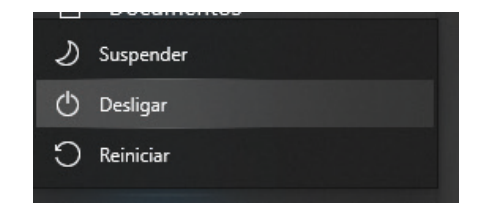

#### **EDITOR DE TEXTO MS WORD 13**

Conhecido como o mais popular editor de textos do mercado, a versão 2013 do Microsoft Word traz tudo o que é necessário para editar textos simples ou enriquecidos com imagens, links, gráficos e tabelas, entre outros elementos<sup>1</sup>.

A compatibilidade entre todos os componentes da família Office 2013 é outro dos pontos fortes do Microsoft Word 2013. É possível exportar texto e importar outros elementos para o Excel, o PowerPoint ou qualquer outro dos programas incluídos no Office.

Outra das novidades do Microsoft Word 2013 é a possibilidade de guardar os documentos na nuvem usando o serviço SkyDrive. Dessa forma, é possível acessar documentos do Office de qualquer computador e ainda compartilhá-los com outras pessoas.

1 *https://edisciplinas.usp.br/pluginfile.php/4685295/mod\_resource/content/1/ Apostila%20de%20Word.pdf*

# CONHECIMENTOS ESPECÍFICOS - INFORMÁTICA

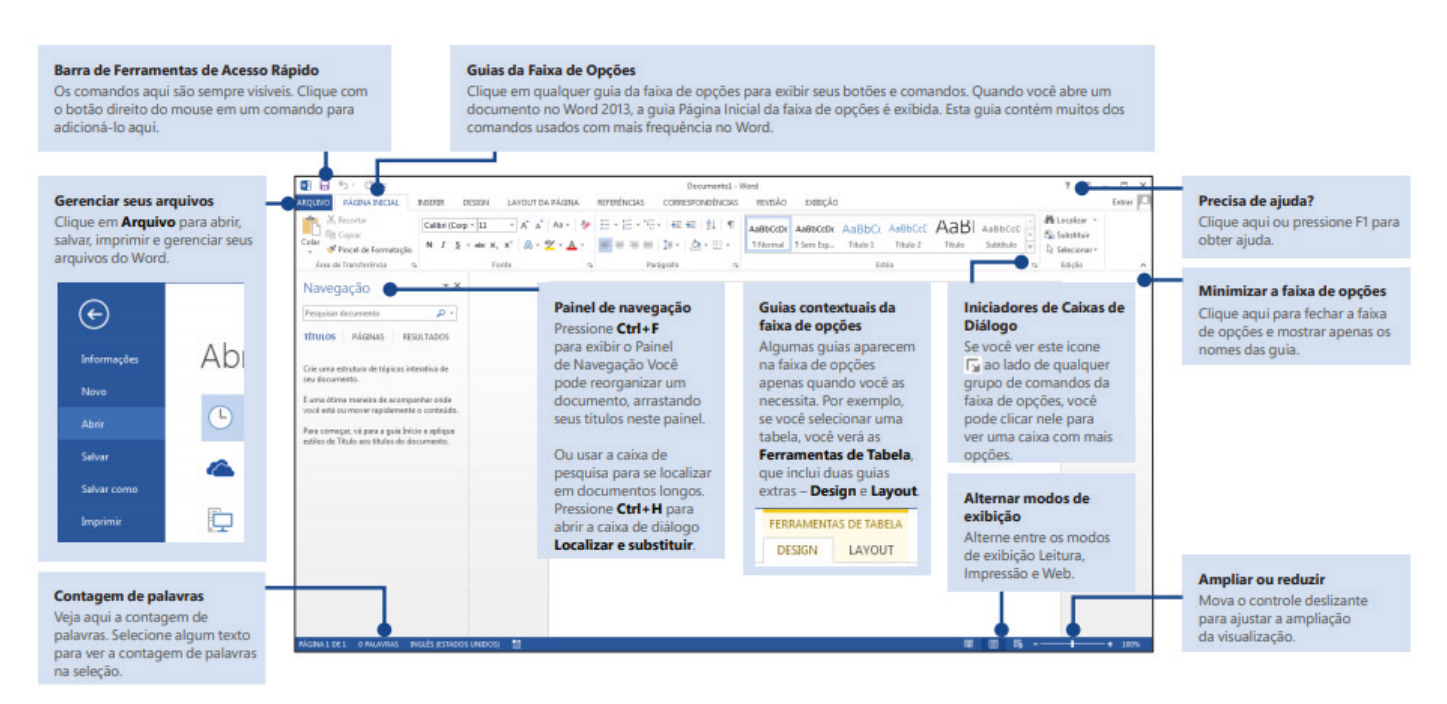

*Fonte: http://www.etec.sp.gov.br/view/file/wv\_file.aspx?id=84AFA42DFAD089D53534D753C0488CE2E8CCFF5EC8324596BECE07A8164EDF-12521C97DA04C93379CD1A503BE1561B8D7DFDD0202571B27264EF62AF01F952C6*

Os menus e as barras de ferramentas foram substituídos pela Faixa de Opções (Guias e Comandos) e pelo modo de exibição Backstage (área de gerenciamento de arquivo)<sup>2</sup>.

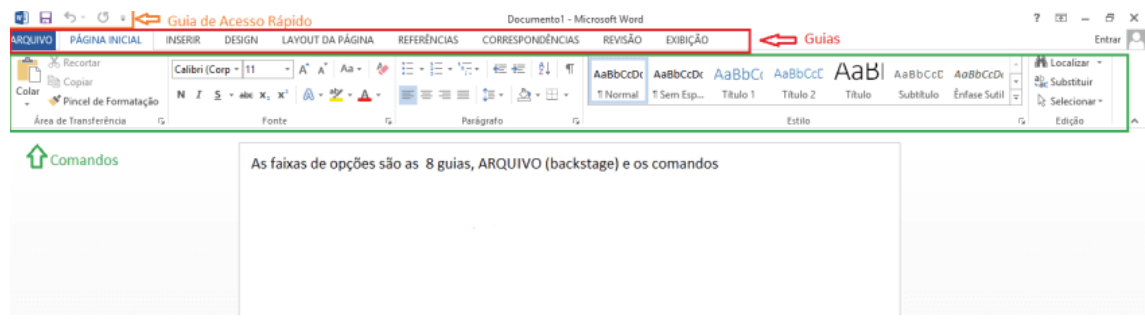

#### **Barra de Ferramentas de Acesso Rápido**

Esta barra permite acesso rápido para alguns comandos que são executados com frequência: como iniciar um novo arquivo, salvar um documento, desfazer e refazer uma ação, entre outros.

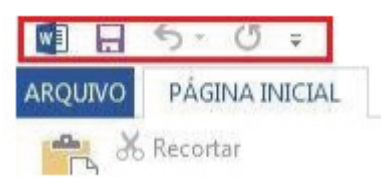

Na parte superior do Word 2013 você encontra uma faixa de opções, que também é organizada por guias. Cada guia tem várias faixas de opções diferentes. Estas faixas de são formadas por grupos e estes grupos têm vários comandos. O comando é um botão, uma caixa para inserir informações ou um menu.

 $(256)$ 

2 *https://centraldefavoritos.com.br/2019/06/20/word-2013-estrutura-basica-dos-documentos/*